Math 158, Spring 2018 Jo Hardin Multiple Regression I – R code

# **Rail Trail, interaction**

The variables used in the following analysis are hightemp, volume, precip and weekday. A description of the data is given at:

#### library(mosiacData) ?RailTrail

1. It is *always* a good idea to graph your data and look at numerical summaries. Sometimes you'll find out important artifacts or mistakes.

```
RailTrail %>%
 ggplot(aes(x=hightemp, y=volume)) + geom_point(alpha=0.4) +
 xlab("high temp (F)") + ylab("number of riders")
           600
        number of riders
         number of riders
           400
           200
                40 60 80
                                      high temp (F)
RailTrail %>%
 select(hightemp, volume, weekday) %>%
 skim()
## Skim summary statistics
## n obs: 90
## n variables: 3
##
## Variable type: factor
## variable missing complete n n_unique top_counts ordered
## weekday 0 90 90 2 1: 62, 0: 28, NA: 0 FALSE
##
## Variable type: integer
## variable missing complete n mean sd p0 p25 median p75 p100
## hightemp 0 90 90 68.83 13.02 41 59.25 69.5 77.75 97
## volume 0 90 90 375.4 127.46 129 291.5 373 451.25 736
```
2. We're interested in predicting the volume of riders from the high temperature (in F) in a given day.

```
tidy(lm(volume ~ hightemp, data=RailTrail))
## term estimate std.error statistic p.value
## 1 (Intercept) -17.1 59.395 -0.288 7.74e-01
## 2 hightemp 5.7 0.848 6.724 1.71e-09
summary(lm(volume ~ hightemp, data=RailTrail))
##
## Call:
## lm(formula = volume ~ hightemp, data = RailTrail)
##
## Residuals:
## Min 1Q Median 3Q Max
## -254.56 -57.80 8.74 57.35 314.03
##
## Coefficients:
## Estimate Std. Error t value Pr(>|t|)
## (Intercept) -17.079 59.395 -0.29 0.77
## hightemp 5.702 0.848 6.72 1.7e-09 ***
## ---
## Signif. codes: 0 '***' 0.001 '**' 0.01 '*' 0.05 '.' 0.1 ' ' 1
##
## Residual standard error: 104 on 88 degrees of freedom
## Multiple R-squared: 0.339,Adjusted R-squared: 0.332
## F-statistic: 45.2 on 1 and 88 DF, p-value: 1.71e-09
```
3. What happens when weekday is included as a binary indicator variable?

```
library(mosaic)
tidy(lm(volume ~ hightemp + weekday, data=RailTrail))
## term estimate std.error statistic p.value
## 1 (Intercept) 42.81 64.344 0.665 5.08e-01
## 2 hightemp 5.35 0.846 6.319 1.09e-08
## 3 weekday1 -51.55 23.674 -2.178 3.21e-02
summary(lm(volume ~ hightemp + weekday, data=RailTrail))
##
## Call:
## lm(formula = volume ~ hightemp + weekday, data = RailTrail)
##
## Residuals:
## Min 1Q Median 3Q Max
## -236.3 -59.9 12.4 60.9 281.4
##
## Coefficients:
## Estimate Std. Error t value Pr(>|t|)
## (Intercept) 42.807 64.344 0.67 0.508
## hightemp 5.348 0.846 6.32 1.1e-08 ***
## weekday1 -51.553 23.674 -2.18 0.032 *
```

```
#### Signif. codes: 0 '***' 0.001 '**' 0.01 '*' 0.05 '.' 0.1 ' ' 1
##
## Residual standard error: 102 on 87 degrees of freedom
## Multiple R-squared: 0.374,Adjusted R-squared: 0.359
## F-statistic: 25.9 on 2 and 87 DF, p-value: 1.46e-09
```
**plotModel**(**lm**(volume ~ hightemp + weekday, data=RailTrail), system="ggplot2")

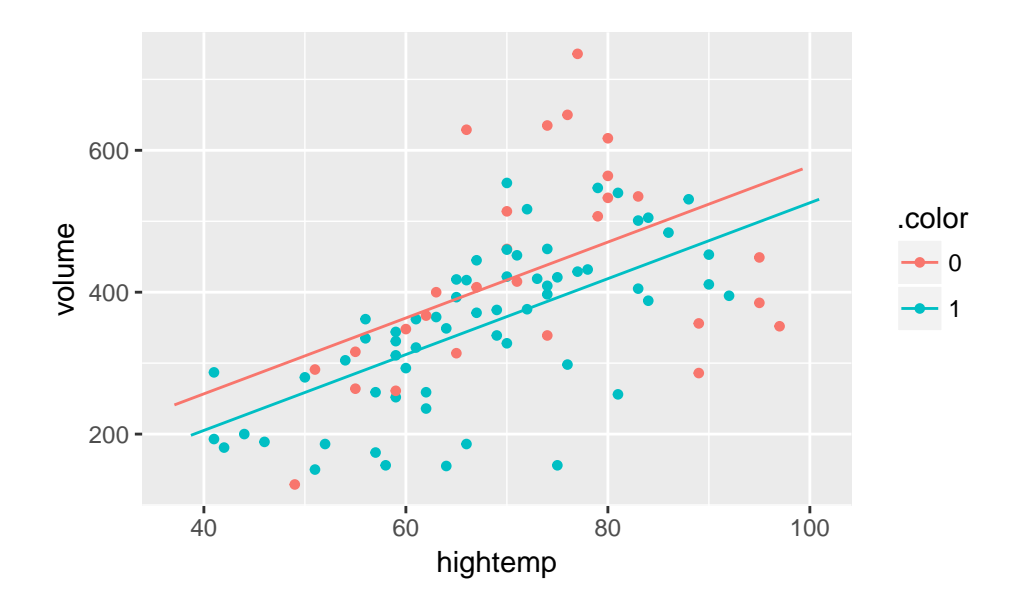

- Note that the F p-value is no longer equal to the p-value(s) associated with the t-test for any of the coefficients. Also, the degrees of freedom are now (2, 87) because the model estimates 3 parameters.
- Write out the estimated regression model separately for weekdays and weekends, and sketch the lines onto the scatterplot.
- How are the new coefficients  $(b_0, b_1, b_2)$  interpreted?
- How did the coefficient on hightemp change?
- How does  $R^2$  change? MSE change?
- Why does it say weekday1 instead of weekday?
- 4. What if hightemp and weekday *interact*?

```
RailTrail %>%
  ggplot(aes(x=hightemp, y=volume, color=weekday)) + geom_point() +
  xlab("high temp (F)") + ylab("number of riders") +
  geom_smooth(method="lm", se=FALSE, fullrange=TRUE)
```
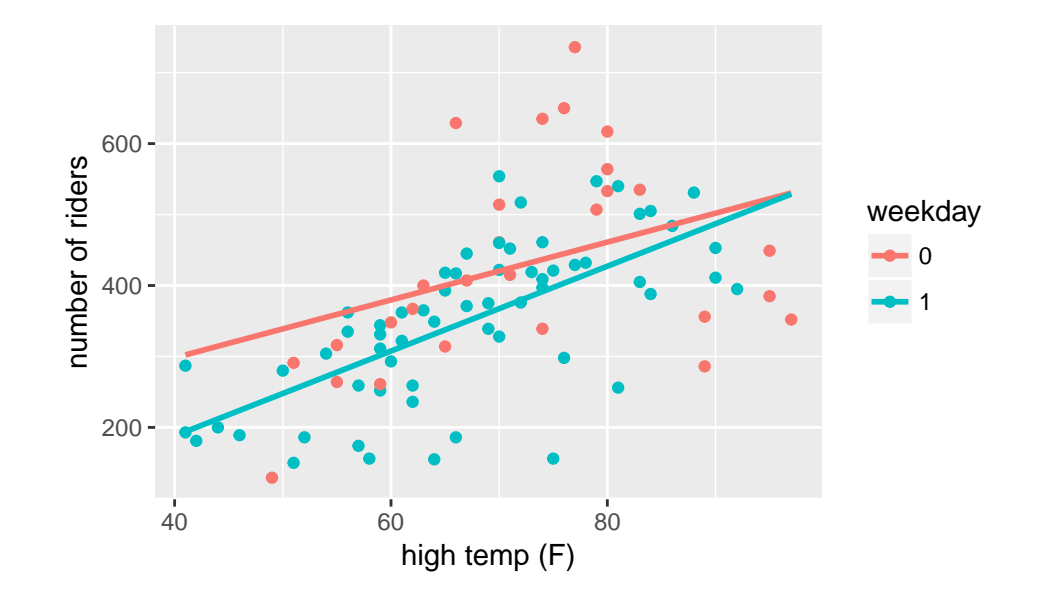

**tidy**(**lm**(volume ~ hightemp \* weekday, data=RailTrail)) ## term estimate std.error statistic p.value ## 1 (Intercept) 135.15 108.21 1.25 0.21505 ## 2 hightemp 4.07 1.47 2.78 0.00676 ## 3 weekday1 -186.38 129.25 -1.44 0.15293 ## 4 hightemp:weekday1 1.91 1.80 1.06 0.29163 **summary**(**lm**(volume ~ hightemp \* weekday, data=RailTrail)) ## ## Call: ## lm(formula = volume ~ hightemp \* weekday, data = RailTrail) ## ## Residuals: ## Min 1Q Median 3Q Max ## -241.30 -62.48 8.91 55.77 287.10 ## ## Coefficients: ## Estimate Std. Error t value Pr(>|t|) ## (Intercept) 135.15 108.21 1.25 0.2150 ## hightemp 4.07 1.47 2.78 0.0068 \*\* ## weekday1 -186.38 129.25 -1.44 0.1529 ## hightemp:weekday1 1.91 1.80 1.06 0.2916 ## --- ## Signif. codes: 0 '\*\*\*' 0.001 '\*\*' 0.01 '\*' 0.05 '.' 0.1 ' ' 1 ## ## Residual standard error: 102 on 86 degrees of freedom ## Multiple R-squared: 0.382,Adjusted R-squared: 0.36 ## F-statistic: 17.7 on 3 and 86 DF, p-value: 4.96e-09

• Note again that the F p-value is no longer equal to the t-stat p-value(s). Now the degrees of freedom are (3, 86) because the model estimates 4 parameters.

- Write out the estimated regression model separately for smokers and non-smokers, and sketch the lines onto the scatterplot.
- How do you interpret your new coefficients  $(b_0, b_1, b_2, b_3)$ ?
- What happened to the significance? How did the coefficient on weekday change?
- How does  $R^2$  change? MSE change?
- 5. What happens to the model with an additional quantitative variable?

```
tidy(lm(volume ~ hightemp + weekday + precip, data=RailTrail))
## term estimate std.error statistic p.value
## 1 (Intercept) 19.3 60.339 0.32 7.50e-01
## 2 hightemp 5.8 0.799 7.26 1.59e-10
## 3 weekday1 -43.1 22.194 -1.94 5.52e-02
## 4 precip -145.6 38.894 -3.74 3.27e-04
summary(lm(volume ~ hightemp + weekday + precip, data=RailTrail))
##
## Call:
## lm(formula = volume ~ hightemp + weekday + precip, data = RailTrail)
##
## Residuals:
## Min 1Q Median 3Q Max
## -255.23 -49.70 6.47 44.12 270.03
##
## Coefficients:
## Estimate Std. Error t value Pr(>|t|)
## (Intercept) 19.319 60.339 0.32 0.74961
## hightemp 5.801 0.799 7.26 1.6e-10 ***
## weekday1 -43.144 22.194 -1.94 0.05517 .
## precip -145.609 38.894 -3.74 0.00033 ***
## ---
## Signif. codes: 0 '***' 0.001 '**' 0.01 '*' 0.05 '.' 0.1 ' ' 1
##
## Residual standard error: 95.2 on 86 degrees of freedom
## Multiple R-squared: 0.461,Adjusted R-squared: 0.443
## F-statistic: 24.6 on 3 and 86 DF, p-value: 1.44e-11
```
Note the p-values, parameter estimates,  $R^2$ , MSE, F-stat, df, and F-stat p-values.

6. Just for fun, let's investigate volume by season and how the coefficients covary.

```
tidy(lm(volume ~ spring + fall, data=RailTrail))
## term estimate std.error statistic p.value
## 1 (Intercept) 421.9 24.6 17.17 1.13e-29
## 2 spring -50.2 29.8 -1.68 9.57e-02
## 3 fall -126.8 43.2 -2.94 4.23e-03
vcov(lm(volume ~ spring + fall, data=RailTrail))
## (Intercept) spring fall
## (Intercept) 604 -604 -604
## spring -604 889 604
## fall -604 604 1862
```
## **Fires, quadratic terms**

#### **US Wildfires from 1960 - 2012**:

We can see that the quadratic term alone (without the linear term) doesn't help the model fit because the vertex is in the plot. By making the linear part zero, we force the vertex to be at  $X=0$  which doesn't make sense for the model fit. Indeed, typically a quadratic term without a linear term is a good idea if (a) there is a curved relationship with constant errors and the vertex is not in the plot, and/or (b) you really believe that there is a reason why *Y* should be a (linear) function of  $X^2$ .

```
fires <- read.table("http://pages.pomona.edu/~jsh04747/courses/math158/fires.txt",
                 header=TRUE)
lmod = lm(Acres~Year, data=fires)
qmod1 = lm(Acres ~I(Year^2), data=fires) # math squared term
qmod2 = lm(Acres~Year + I(Year^2), data=fires) # math squared & linear terms
qmod3 = lm(Acres ~ Year^2, data=fires) # second order (self) interaction term
tidy(lmod)
## term estimate std.error statistic p.value
## 1 (Intercept) -1.13e+08 37566682 -3.00 0.00415
## 2 Year 5.90e+04 18915 3.12 0.00299
tidy(qmod1)
## term estimate std.error statistic p.value
## 1 (Intercept) -5.45e+07 1.88e+07 -2.90 0.00547
## 2 I(Year^2) 1.49e+01 4.76e+00 3.13 0.00285
tidy(qmod2)
## term estimate std.error statistic p.value
## 1 (Intercept) 2.19e+10 4.54e+09 4.83 1.33e-05
## 2 Year -2.22e+07 4.57e+06 -4.84 1.27e-05
## 3 I(Year^2) 5.59e+03 1.15e+03 4.86 1.22e-05
tidy(qmod3)
## term estimate std.error statistic p.value
## 1 (Intercept) -1.13e+08 37566682 -3.00 0.00415
## 2 Year 5.90e+04 18915 3.12 0.00299
```
## **Residual Plots**

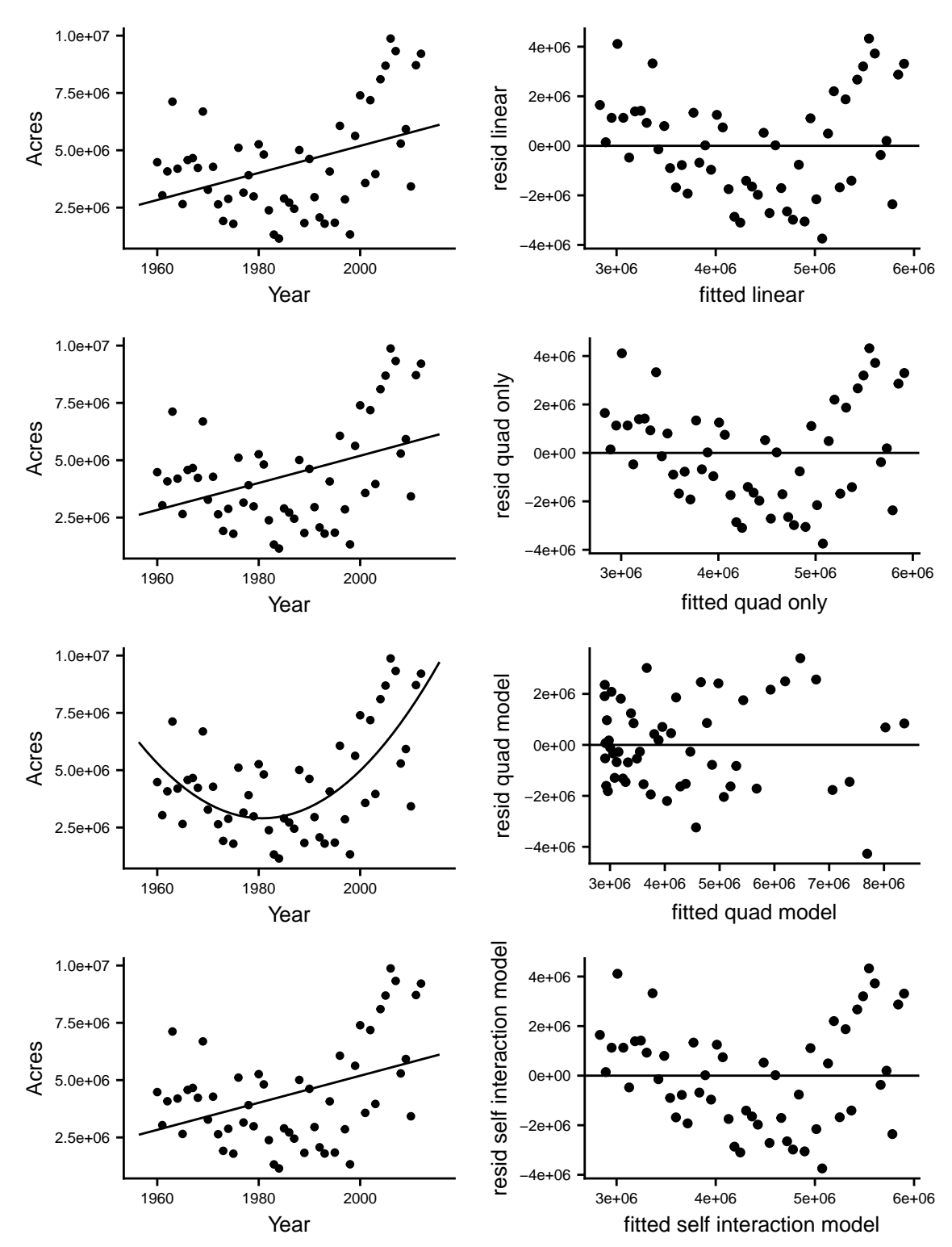